## $\mathfrak{D}$  ptc  $\mathfrak{C}$

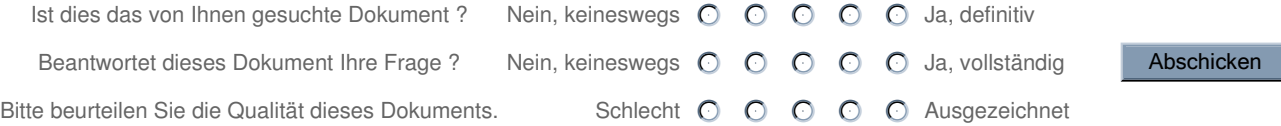

Dieses Dokument wurde noch nicht übersetzt.

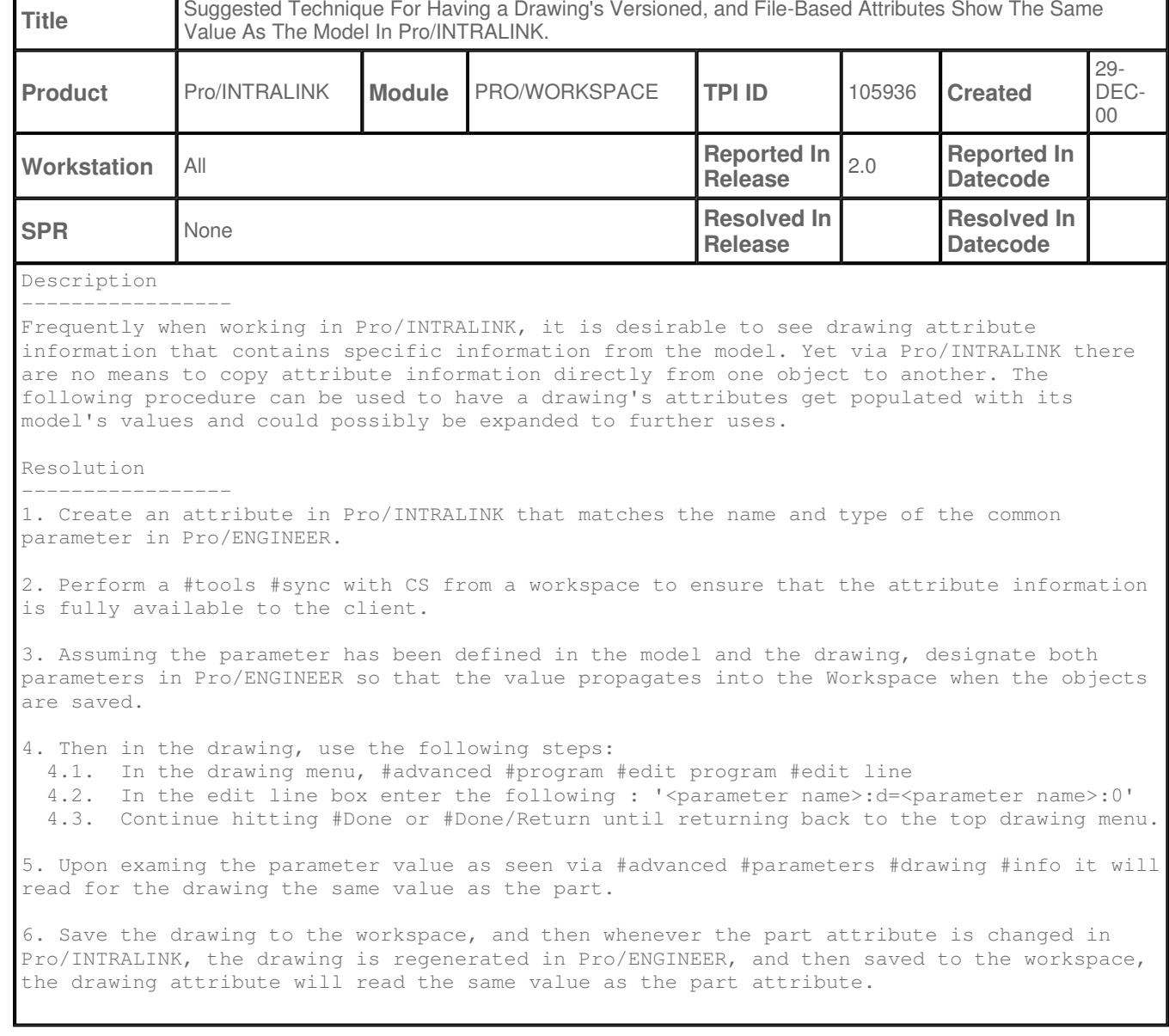

PTC Copyright ©2003 All Rights Reserved